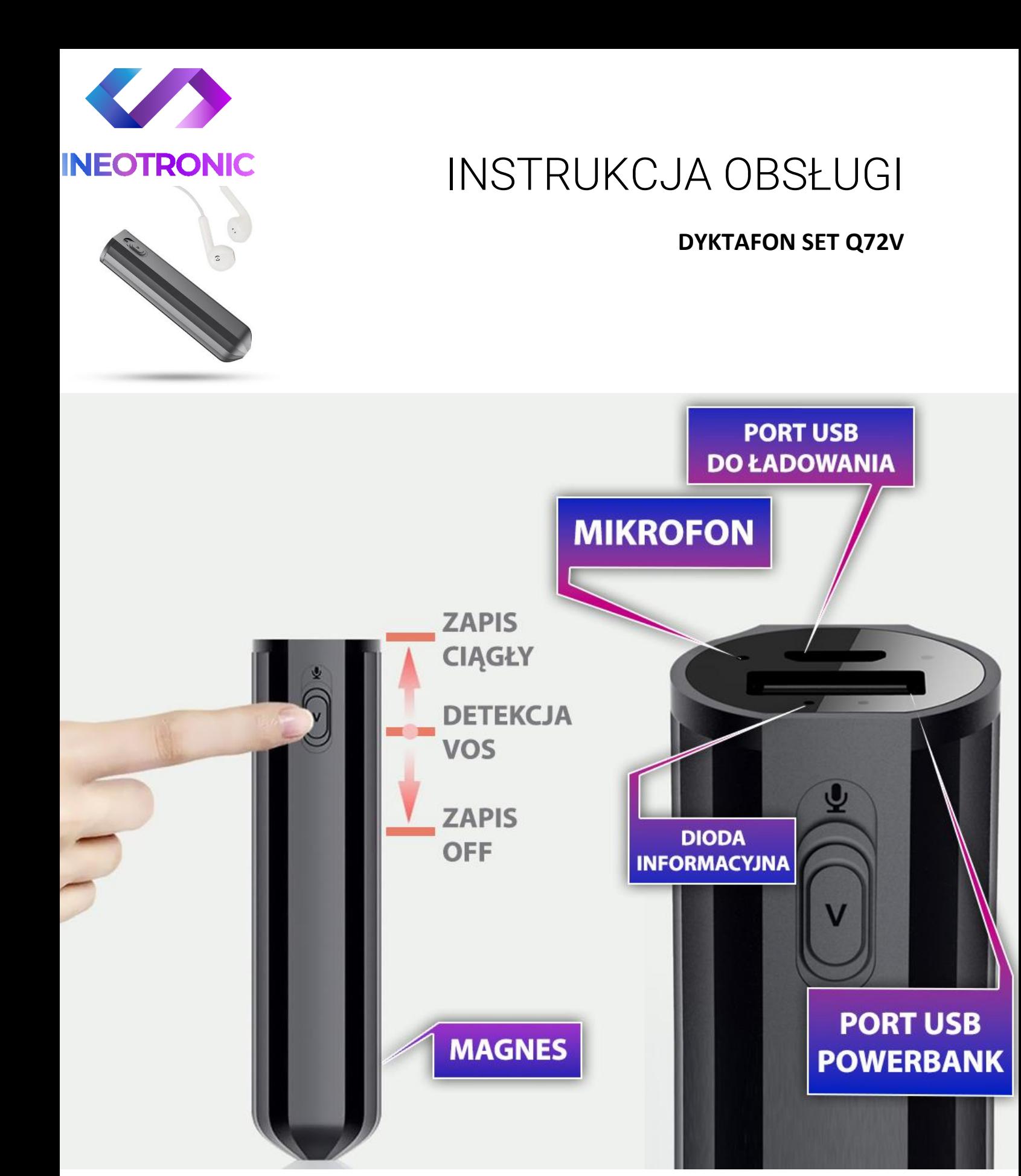

#### **I PRZED PIERWSZYM UŻYCIEM:**

**Ładowanie** - przed pierwszym użyciem należy naładować akumulator, ładując go przez minimum 8H. Proces ładowania polega na podłączeniu urządzenia do komputera poprzez port USB lub do ładowarki sieciowej 5V 2A.

## **II SZYBKI START:**

**1**. **Nagrywanie dźwięku** - aby rozpocząć nagrywanie w trybie ciągłym należy **przesunąć suwak maksymalnie do góry na pozycję** "**ZAPIS CIĄGŁY**" – ikona mikrofonu.

*Zapali się czerwona dioda, następnie zamiga i zgaśnie, co oznacza, że nagrywanie zostało rozpoczęte.*

**Aby zakończyć nagrywanie głosu należy przesunąć suwak na pozycję "ZAPIS-OFF"** czerwona dioda mignie, a następnie zgaśnie, urządzenie wyłączy się, a nagranie zapisze na pamięci urządzenia.

**2. Nagrywanie z detekcją dźwięku-** aby rozpocząć nagrywanie głosu z detekcją dźwięku **należy ustawić suwak na środkową pozycję "DETEKCJA VOS".**

*Zapali się czerwona dioda, następnie zmieni na kolor niebieski i zgaśnie, co oznacza, że nagrywanie zostało rozpoczęte*

**Aby zakończyć nagrywanie należy przesunąć suwak na pozycję "ZAPIS-OFF"** czerwona dioda mignie, a następnie zgaśnie, urządzenie wyłączy się, a nagranie zapisze na pamięci urządzenia.

## **III ODTWARZANIE NAGRAŃ MP3:**

Podłącz słuchawki z zestawu ( element z przyciskami ) do portu USB ładowania. **Gdy słuchawki zostaną podłączone, przesuń suwak na samą górę,** dioda na powinna migać się na czerwono i niebiesko.

W słuchawkach zostanie odtworzony nagrany dźwięk.

**Przyciskami +** oraz **–** dokonuje się pogłośnienia lub przyciszenia przez przytrzymanie guzika przez ok. 2-3 sekundy.

**Przyciskiem II** - Rozpoczynamy odtwarzanie lub stopujemy nagranie

**Przyciskiem +** - Przechodzimy do kolejnego nagrania

**Przyciskiem -**- Wracamy do poprzedniego nagrania

Aby wyłączyć, **należy przesuń suwak na pozycję OFF**, należy chwilę odczekać i odłączyć słuchawki.

## **IV INFORMACJE DODATKOWE:**

**Odczyt plików w komputerze -** aby dokonać odczytu plików, należy wyłączyć urządzenie a następnie podłączyć go do portu USB komputera. Zostanie wyświetlony nowy dysk z zawartością plików w Ten Komputer. Tak jak w każdym sprzęcie elektronicznym typu pendrive czy telefon.

*Z dyktafonu można korzystać jak z powerbank'u, wystarczy podłączyć przewód USB do dyktafonu a końcówkę microUSB do telefonu z takim portem. Powinien zacząć ładować urządzenie. Jest to funkcja gadżetowa.*

# **V. USTAWIANIE DATY I GODZINY**

Należy otworzyć folder na dyktafonie o nazwie **TIME SYNCHRONIZATION TOOL**, a następnie otworzyć aplikację **SET DISK TIME**. Gdy wyskoczy obecna data, należy **wybrać opcję SetTime.** A następnie **zatwierdzić OK**.

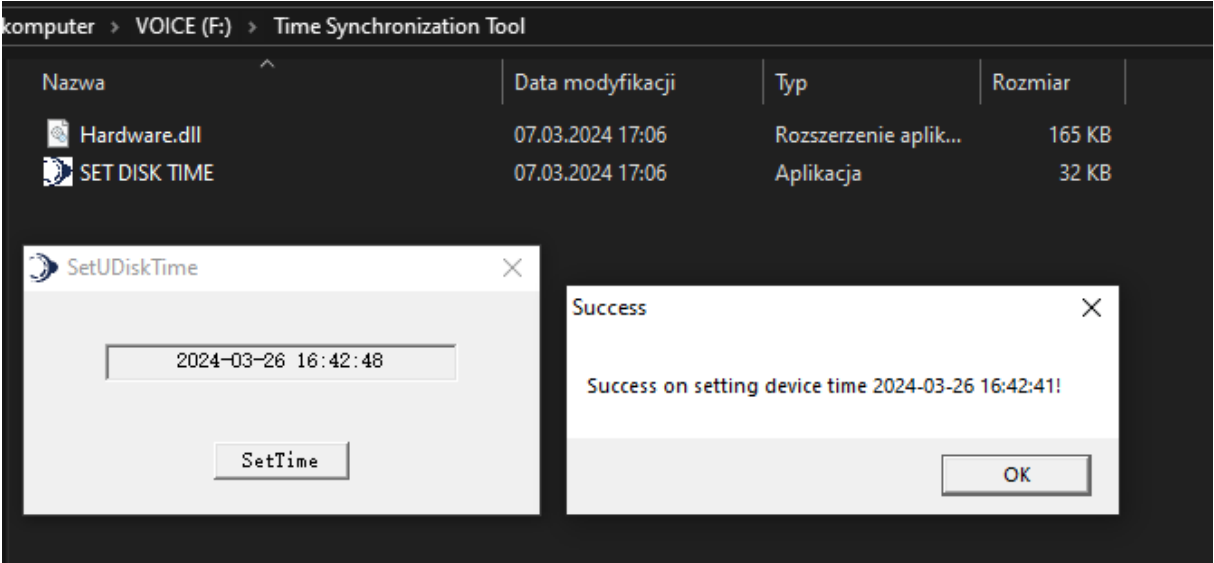

Ta opcja przypisuje aktualną datę na nagranych plikach. Pliki uzyskują daty od momentu synchronizacji.

**Jeżeli na dysku nie masz programu do zmiany daty i czasu, możesz wygodnie pobrać go poniżej. Program do ustawienia czasu - [Kliknij By pobrać](https://sklep62378.shoparena.pl/pl/p/file/59ae21eded2c0a45d30f9c5e52f86499/Ustawienie-Czasu.rar).**

## *OTWIERANIE PLIKÓW DO OTWIERANIA PLIKÓW W FORMACIE WAV ZALECAMY DARMOWY PROGRAM* **VLC PLAYER LUB OTWIERANIE PLIKÓW PRZEZ WIDNOWS MEDIA PLAYER**

#### PLIKI WAV NALEŻY OTWIERAĆ PROGRAMEM OBSŁUGUJĄCYM FORMAT, POLECAMY [VLC PLAYER](https://www.videolan.org/vlc/)

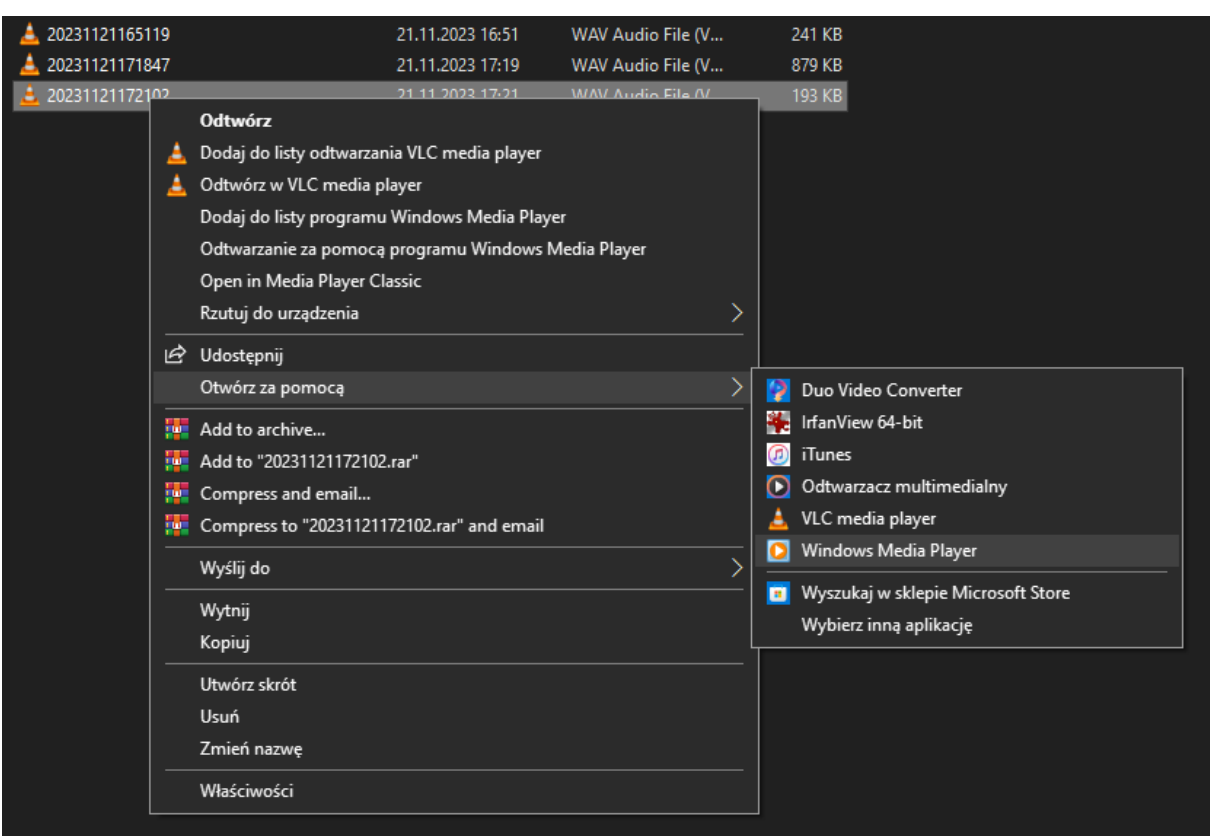

#### **Rozwiązywanie problemów:**

#### **Dyktafon nie działa mimo ładowania** :

- należy sformatować pamięć urządzenia
- należy użyć innego portu USB w komputerze lub zresetować komputer
- należy użyć innego przewodu USB
- Skontaktuj się z nami.

Informacja dla użytkowników o pozbywaniu się urządzeń elektrycznych i elektronicznych, baterii i akumulatorów (gospodarstwo domowe).

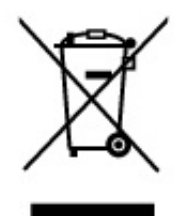

Przedstawiony symbol umieszczony na produktach lub. dołączonej do nich dokumentacji informuje, że niesprawnych. urządzeń elektrycznych lub elektronicznych nie możnawyrzucać razem z odpadami gospodarczymi. Prawidłowe postepowanie w razie konieczności pozbycia się urządzeń elektrycznych lub elektronicznych, utylizacji, powtórnego użycia lub odzysku podzespołów polega na przekazaniu urządzenia do wyspecjalizowanego punktu zbiórki, gdzie będzie przyjęte bezpłatnie. W niektórych krająch produkt można oddać lokalnemu dystrybutorowi podczas zakupu innego urządzenia.

Prawidłowa utylizacja urządzenia umożliwia zachowanie cennych zasobów i unikniecie negatywnego wpływu na zdrowie i środowisko, które może być. zagrożone przez nieodpowiednie postępowanie z odpadami.Szczegółowe informacje o najbliższym punkcie zbiórki można uzyskać u władz lokalnych. Nieprawidłowa utylizacja odpadów zagrożona jest karami przewidzianymi w odpowiednich przepisach lokalnych.

### Użytkownicy biznesowi w krajach Unii Europejskiej

W razie konieczności pozbycia się urządzeń elektrycznych lub elektronicznych, prosimy skontaktować się z najbliższym punktem sprzedaży lub z dostawcą, którzy udzielą dodatkowych informacji.

#### Pozbywanie się odpadów w krajach poza Unia Europejska

Taki symbol jest w ażny tylko w Unii Europejskej. W razie potrzeby pozbycia się niniejszego produktu prosimy skontaktować się z lokalnymi władzami lub ze sprzedawcą celem uzyskania informacji o prawidłowym sposobie postępowania.

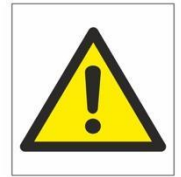

# Zalecenia bezpieczeństwa i ostrzeżenia.

- 1) Należy chronić urządzenie przed działaniem promieni słonecznych, wysoką temperaturą, wilgocią czy wodą. Wymienione czynniki mogą̨ by przyczyną zmniejszenia wydajności urządzenia jak również̇ doprowadzić do jego uszkodzenia.
- 2) Nie należy zdejmować obudowy urządzenia ani umieszczać w niej przedmiotów.
- 3) Nie należy używać siły ani przedmiotów mogących doprowadzić do uszkodzenia urządzenia.
- 4) Należy używać dedykowanego źródła zasilania. Stosowanie nieodpowiedniego zasilania może być przyczynąuszkodzenia sprzętu.
- 5) Nie należy podejmować prób samodzielnych napraw. W przypadku stwierdzenia usterki należy skontaktować się̨z autoryzowanym serwisem.
- 6) Urządzenia powinny być instalowanie w miejscach zapewniających ich odpowiednią wentylację.
- 7) Należy unikać kontaktu z substancjami oleistymi, parą wodną czy innymi zabrudzeniami. Jeżeli produkt będzie miał kontakt z wodą należy niezwłocznie odłączyć go z prądu zachowując należytą ostrożność;
- 8) Szczegółowe warunki ograniczonej gwarancji, jak i okresu jej trwania, znajdują się na stronie internetowej dystrybutora.
- 9) Firma Nexus Sp. z o. o. zapewnia profesjonalną pomoc techniczną związaną z oferowanymi przez siebie urządzeniami, a także serwis gwarancyjny i pogwarancyjny.
- 10) Wszelkie testy i naprawy powinny być wykonywane przez wykwalifikowanych personel. Producent nie ponosi odpowiedzialności za wszelkie szkody, powstałe przez nieautoryzowane przeróbki lub naprawy a takie działanie grozi utratą gwarancji.
- 11) Urządzenie powinno być przechowywane oraz transportowane w oryginalnym opakowaniu zapewniającym odpowiedniąochronnęprzed wstrząsami mechanicznymi.
- 12) Urządzenie zostało zaprojektowane i wyprodukowane z najwyższą starannością o bezpieczeństwo osób instalujących i użytkujących. Dla zapewnienia bezpieczeństwa pracy, należy stosować się do wszelkich wskazań zawartych w tej instrukcji, jak i instrukcjach obsługi urządzeń towarzyszących (np. komputera PC)

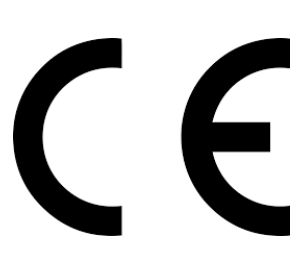

#### Deklaracja zgodności UE

**Ten produkt oraz –jeśli ma to zastosowanie –dostarczane z nim akcesoria są oznaczone znakiem "CE", co oznacza spełnianie wymagań obowiązujących zharmonizowanych norm europejskich, wymienionych w dyrektywie elektromagnetycznej.**